## **Exam**: **000-M94**

**Title** : IBM InfoSphere DataStage Fundamentals Tech Mastery v1

## **Version** : DEMO

1.A file contains a large number of product records with unique groups based on product ID.Which Grouping Method would you prefer to use in Aggregate Stage for aggregating the data?

A.Hash

B.Sort

C.Random

D.Round Robin

**Answer:** B

2.Which one of the following matching options is NOT supported by Lookup Stage?

- A.Equality match
- B.Caseless match

C.Range on the Target Link

D.Range on the Reference Link

**Answer:** C

3.What types of file formats can you export the DataStage Jobs into? A.TXT and XML B.DSX and CSV C.DSX and XML D.TXT and CSV

**Answer:** C

4.Where can the Job Parameters be used for DataStage parallel job development?

A.In directory and file names

- B.In constraints and file names
- C.In constraints and derivations
- D.All of the above

**Answer:** D

5.What always happens if an Action is NOT TRUE?

A.The data is discarded.

B.The operator is informed.

C.Processing jumps to the next Function, if any exist.

D.The Task immediately completes.

**Answer:** C

# **Trying our product !**

- ★ **100%** Guaranteed Success
- **★ 100%** Money Back Guarantee
- ★ **365 Days** Free Update
- **★ Instant Download** After Purchase
- **★ 24x7 Customer Support**
- ★ Average **99.9%** Success Rate
- ★ More than **69,000** Satisfied Customers Worldwide
- ★ Multi-Platform capabilities **Windows, Mac, Android, iPhone, iPod, iPad, Kindle**

### **Need Help**

Please provide as much detail as possible so we can best assist you. To update a previously submitted ticket:

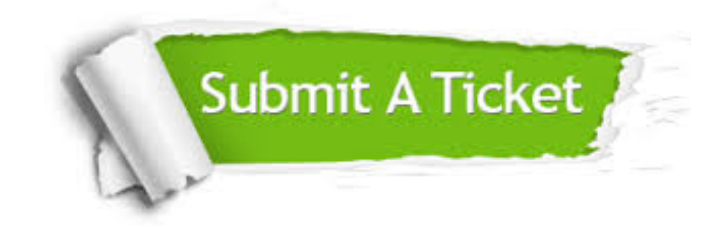

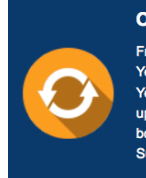

**One Year Free Update** Free update is available within One ear after your purchase. After One Year, you will get 50% discounts for pdating. And we are proud to .<br>boast a 24/7 efficient Customer ort system via Email

**Money Back Guarantee** To ensure that you are spending on

quality products, we provide 100% money back guarantee for 30 days from the date of purchase

**Security & Privacy** 

We respect customer privacy. We use McAfee's security service to provide you with utmost security for your personal information & peace of mind.

#### **Guarantee & Policy | Privacy & Policy | Terms & Conditions**

**100%** 

[Any charges made through this site will appear as Global Simulators Limited.](http://www.itexamservice.com/)  All trademarks are the property of their respective owners.

Copyright © 2004-2014, All Rights Reserved.